#### **Albert\_\_Lothar\_\_Wiese,\_\_Porec,\_\_08/2013,\_\_http://struktron.de/**

# **Stöße erzeugen die Feinstrukturkonstante**

#### **Zusammenfassung:**

**Es werden einfache Stöße mit Kugeln ohne Orte simuliert. Dabei werden Geschwindigkeitsbeträge parallel**

Inhalt

- 0. Vorwort
- 1. Dynamik diskreter Objekt (Kugeln)
- 2. Stoßtransformationen
- 3. Grundlagen der Ereignisauswahl für Stöße
- 4. Simulation von Stößen mit üblichen Wahrscheinlichkeitsverteilungen
- 5. Auswertung der Stoßversuche
- 6. Literatur

### **0.\_\_Vorwort**

In der Zusammenfassung steht eine Behauptung, deren Beweis einen großen Einfluss auf die aktuellen Versuche Nachvollziehbar ist die Rechnung vor allem dann, wenn Mathcad vorhanden ist. In alternativen, auch kostenlosen Bei Diskussionen hat sich herausgestellt, dass vor allem Skepsis bzgl. hinein gesteckter Zahlen besteht, welche

Die größte Unterstützung bei der langsamen Weiterentwicklung erfolgte durch Lothar Brendel, der einige unveröff

## **1.\_\_Dynamik\_\_diskreter\_\_Objekte\_\_(Kugeln)**

**Offene Probleme der Standardphysik führten zur Idee, viele elementare Wechselwirkungen (Stöße) in einem**

Es existiert einzig und allein eine Menge unendlich vieler, sich im dreidimensionalen Raum bewegender **c** 

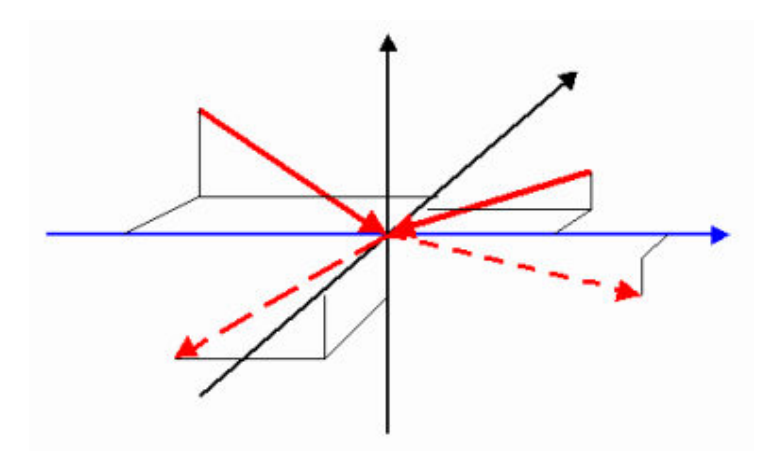

**Bild1: Stoßgebilde**

Damit lassen sich Formeln für die elementare hier betrachtete Wechselwirkung herleiten. Ortsveränderungen im Substrat diskreter Objekte werden vorläufig nicht betrachtet. Geschwindigkeitsvektoren (3 K

- empirische Erfahrungen, auch schon aus Zeiten von Maxwell und Boltzmann zeigen, dass in Gasen diese Get

- neuere Herleitungen mit der Wahrscheinlichkeitsrechnung beweisen die Gültigkeit derMB-Verteilung für diskrete

- eigene Rechnungen zeigen, dass bei unterschiedlichen Anfangsgeschwindigkeiten Stößedurch Thermalisierung di

Die anderen verwendeten Wahrscheinlichkeitsverteilungen entstehen rein geometrisch und können praktisch keine

Eventuelle unbekannte Zusammenhänge, welche durch Parameter der verwendeten Wahscheinlichkeitsverteilungen,

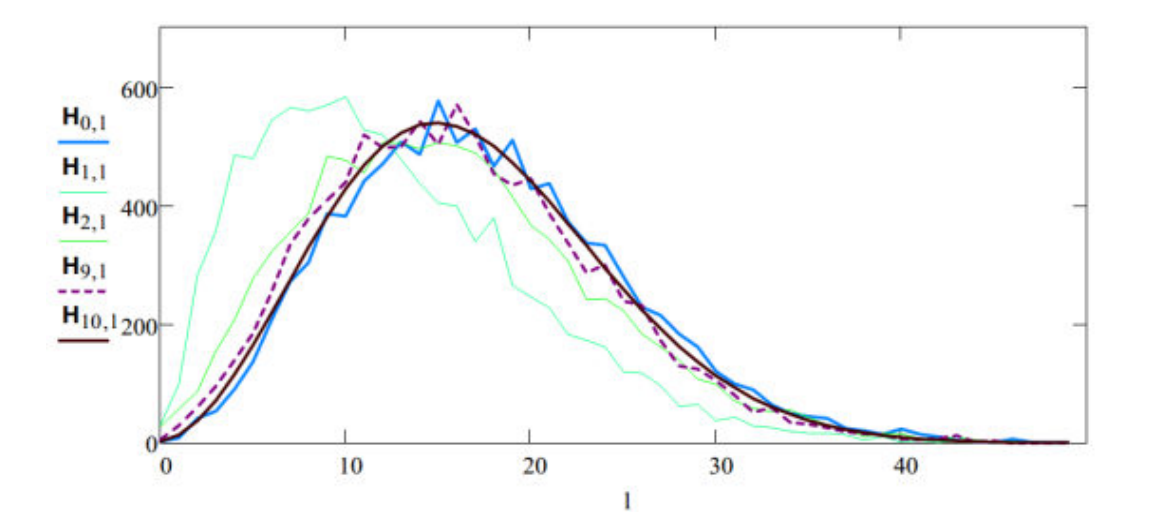

**Bild 2: Thermalisierung durch Stöße**

Eine räumlicheAusdehnung kleinster Objekte führt zwangsweise zu Stößen. Ohne Ausdehnung würden nun diese Dafür sind die Stoßtransformationen, also Bewegungsgleichungen zur Bestimmung der Geschwindigkeiten nach de

# **2.\_\_Stoßtransformationen**

# Zuerst wird die Relativgeschwindigkeit (aus je drei Komponenten) der Stoßpartner bestimmt:

 $w(u; v) = v - u$  (1)

Die Richtung der Relativgeschwindigkeit wird mit der Kugelkoordinaten-Transformation ermittelt, für die hier die in

Bei den Ergebnissen mit der ausführlichen Transformation gemäß dem Artikel über Kugelkoordinaten in Wikipedia Die zwei, oben begründeten, Stoßachsenwinkel ergeben sich i.A. zufallsabhängig, wobei gleichwahrscheinliche par

$$
S_{z}(\theta_{s}; \phi_{s}) = \begin{pmatrix} \cos(\phi_{s}) \cdot \sin(\theta_{s}) \\ \sin(\phi_{s}) \cdot \sin(\theta_{s}) \\ \cos(\theta_{s}) \end{pmatrix}
$$
 (4)

Dieser wurde relativ zur Richtung der Relativgeschwindigkeit w(u,v) erzeugt gedacht und muss nun im ur

$$
Dz(u; v) := \begin{pmatrix} \cos(\Phi(u; v)) & \sin(\Phi(u; v)) & 0 \\ -\sin(\Phi(u; v)) & \cos(\Phi(u; v)) & 0 \\ 0 & 0 & 1 \end{pmatrix}
$$
(5)  

$$
Dy(u; v) := \begin{pmatrix} \cos(\Theta(u; v)) & 0 & -\sin(\Theta(u; v)) \\ 0 & 1 & 0 \\ \sin(\Theta(u; v)) & 0 & \cos(\Theta(u; v)) \end{pmatrix}
$$
(6)

Damit ergibt sich die Stoßachse im ursprünglichen Koordinatensystem durch das zweifache Zurückdrehen zu:

$$
S(u; v; \theta_{s}; \phi_{s}) = Dz(u; v)^{-1} Dy(u; v)^{-1} S_{z}(\theta_{s}; \phi_{s})
$$
\n
$$
(7)
$$

**Dieses S entspricht beim Zentralstoß auf eine ruhende Kugel dem ursprünglichen u bzw. beim Zentralstoß** Beim Stoß werden nun die zur Stoßachse parallelen Geschwindigkeiten der beiden beteiligten Kugeln aus

$$
u_{p}(u; v; \theta_{s}; \phi_{s}) = S(u; v; \theta_{s}; \phi_{s}) \cdot \left(S(u; v; \theta_{s}; \phi_{s}) \cdot u\right)
$$
\n
$$
v_{n}(u; v; \theta_{s}; \phi_{s}) = S(u; v; \theta_{s}; \phi_{s}) \cdot \left(S(u; v; \theta_{s}; \phi_{s}) \cdot v\right)
$$
\n
$$
v_{n}(u; v; \theta_{s}; \phi_{s}) = S(u; v; \theta_{s}; \phi_{s}) \cdot \left(S(u; v; \theta_{s}; \phi_{s}) \cdot v\right)
$$
\n(9)

(2) (3)

 $\mathsf{I}$ 

p s s s s s s (9) 18 Aug 2013 14:39:00 - Feinstrukturkonstante.xmcd  $u_{\circ} (u \; ; \; v \; ; \; \theta_{s} \; ; \; \phi_{s}) = u - u_{p} (u \; ; \; v \; ; \; \theta_{s} \; ; \; \phi_{s})$  (10) orthogonale Geschwindigkeiten  $v_{\circ} (u \; ; \; v \; ; \; \theta_{\circ} \; ; \; \phi_{\circ}) = v - v_{\circ} (u \; ; \; v \; ; \; \theta_{\circ} \; ; \; \phi_{\circ})$  (11)  $\begin{pmatrix} u & v & \theta \\ v & s & \theta \end{pmatrix} = \mathbf{v}_p \left( u & v & \theta \\ v & s & \theta \end{pmatrix} + \mathbf{u}_o \left( u & v & \theta \\ v & s & \theta \end{pmatrix} \right)$  (12) Geschwindigkeiten nach Stoß  $v_s(u; v; \theta_s; \phi_s) = u_p(u; v; \theta_s; \phi_s) + v_o(u; v; \theta_s; \phi_s)$  (13)

Sind demnach die erforderlichen Stoßtransformationen (ohne Differentiale),welche durch die zum Stoßachsenvektor Die Stoßtransformationen verzichten auf die Berücksichtigung unterschiedlicher Massen und sindso eine einfache

Eine Überprüfung erfolgt durch einfaches Einsetzen von Vektoren und kann auch graphisch gezeigt werden. Plat

Die wesentlichen Eigenschaften der Standardphysik müssen in Raum und Zeit verfolgt werden. Ereignisse, also

#### **3.\_\_Grundlagen\_\_der\_\_Ereignisauswahl\_\_für\_\_Stöße**

#### **Um\_\_möglichst\_\_einfach\_\_zu\_\_rechnen,\_\_betrachten\_\_wir\_\_das\_\_Ganze\_\_im\_\_ortslosen\_\_Gas.\_\_Dadurch\_\_wird\_\_das\_\_ganze\_\_**

$$
(14)
$$

Die Zusammenhänge für den Mittelwert, der hier einfach als 1 angenommen werden kann und die Standardabw

$$
a = \frac{1}{2} \cdot \sqrt{\frac{\pi}{2}} = \blacksquare
$$
\n(15)

$$
\mu = 2 \cdot a \cdot \sqrt{\frac{2}{\pi}} = \blacksquare
$$
\n(16)

$$
\sigma := a \cdot \sqrt{\frac{3 \cdot \pi - 8}{\pi}} = \blacksquare
$$
\n(17)

Im ortslosen Gas ist der Vektorwinkel β neben den Geschwindigkeitsbeträgen für die Stoßfrequenz auf ei Im Zusammenhang mit der Beschreibung des Spins von Elementarteilchen, welche die Feinstrukturkonstal

(18)

Wobei natürlich gilt:

 $G_{\beta}(u; v; \pi) = 1$  z.B.  $G_{\beta}(1; 1; \pi)$ 

### **4.\_\_Simulation\_\_von\_\_Stößen\_\_mit\_\_üblichen\_\_Wahrscheinlichkeitsverteilungen**

Neben den oben definierten werden ausschließlich einfach geometrisch konstruierte Wahrscheinlichkeitsverteilunge Das gesamte Arbeitsblatt muss für die Erreichung hoher zu ermittelnder Stoßzahlen viele Male durchlaufen werde

 $zah1 = READPRN("zah1.prn")$  (19) Es werden nunN Kugeln in einem Durchlauf des gesamten Dokuments berechnet:  $N = 250000$  (20)

ist dabei die Zahl der bei einem Durchlauf erzeugten Stoßgebilde (Bild 1), welche viele Größen annehmen kann

Für i\_ <sup>0</sup> .. <sup>N</sup> <sup>1</sup> (21) **erfolgt nun damit die Ermittlung aller indizierten Größen N mal. Wo diese Indizes gemeinsam auftreten muss** Die einzulesenden Parameter P unterscheiden sich von Durchlauf zu Durchlauf nur um einen angehängte

P := READPRN ("DeltaV.prn") (22)  $d = rows (P) =$  ist die Zahl der bisherigen Durchläufe des Programm $(23)$ 

> **für den ersten Durchlauf,** <u>Δ</u>v≔ <sup>0</sup> **weil da noch kein Δ vorliegt.** (24)

Die eingelesenen Parameter des vorhergehenden Durchlaufs ergeben den Korrekturfaktor∆v für die Standardabwe Dieses Verfahren können wir als eine Iteration oder stochastischen Prozess betrachten. Pro gewünschter Dezimal

$$
\mu u = 1 + \frac{3 \Delta v}{2 \cdot \pi} = \mu \qquad \mu v = 1 \tag{25}
$$
\n
$$
\sigma u = \frac{\mu u \cdot \sqrt{\pi}}{2 \cdot \sqrt{2}} = \mu \qquad \sigma v = \frac{\mu v \cdot \sqrt{\pi}}{2 \cdot \sqrt{2}} = \mu \tag{26}
$$

Diese Standardabweichung verwenden wir nun für den aktuellen Durchlauf zur Definition der zu verwende

$$
F(x) = F_{MB}(x; \text{ ou}) \qquad G(y) = F_{MB}(y; \text{ ov}) \qquad (27)
$$

In der Inversionsmethode werden nun zuerst die impliziten Funktionen der Wahrscheinlichkeitsverteilungen benötig

$$
ZGu (u ; U) := F (u) - U
$$
\n
$$
Z Gv (v ; V) = G (v) - V
$$
\n
$$
(28)
$$

Die Geschwindigkeitsbeträge werden mit Hilfe der Umkehrfunktion (root) aus zufällig zwischen Null und Eins erze

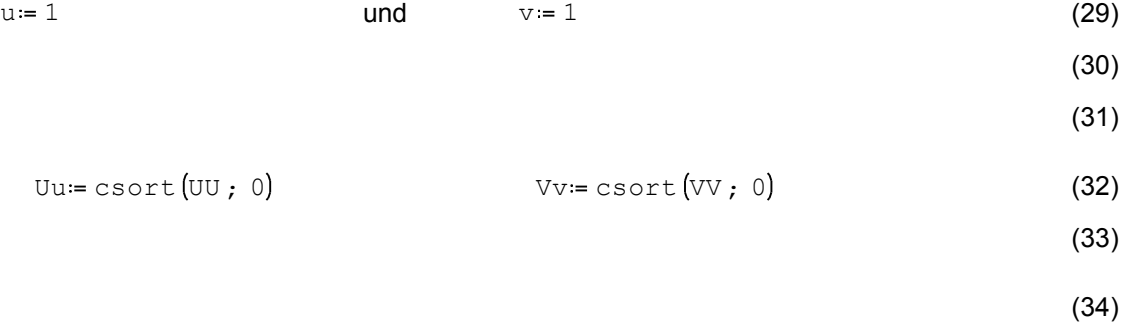

**Zur Erzeugung von Werten, welche bei einem Durchlaufdes Programms eine geringstmögliche Abweichung**

**Gemäß der Inversionsmethode ergibt sich aus (14) nun als implizite Funktion für den Zufallsgenerator des** FG  $(u ; v ; \beta ; y) = G_{\beta}(u ; v ; \beta) - y$  (35)

Darin werden die u und v nur als Geschwindigkeitsbeträge benötigt, weil diese die Stoßfrequenz aus ein

Zur Nullstellenbestimmung durchläuft die Lösungsmenge wieder alle Intervalle von i / N mit zufälligen Schwankur

(36)

Mit  $β = \frac{\pi}{2}$  zur Initialisierung (37)

2 **ergibt sich nun der gesuchte Zufallsgenenerator für den Flugwinkel im homogenen isotropen Medium zwischen**

# im Durchschnitt (38)

**Außerdem muss noch Fder Drehwinkel des Vektorsv um die Richtung von u zufällig bestimmt werden.**

(39)

Zusätzlich werden neue Stoßachsenwinkel generiert, bei denen f und qauf der Annahme gleichwahrschein

(40) Mit den oben ermittelten Geschwindigkeitsbeträgen können nun die Vektoren der Probekugeln hingeschrieben wer

z.B.: (41)

Hier wird u in z-Richtung angenommen und v nimmt bei seiner zufälligen Erzeugung Bezug darauf. Weil o

**Das Zurückdrehen der zufällig erzeugten Vektoren V erfolgt nun durch die Matrizen mit den Winkeln q und**

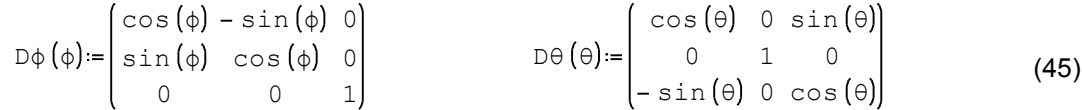

Mit diesen ergibt sich durch die Drehung:

Damit ergeben sich nach dem Stoß die beiden Geschwindigkeitsvektoren.<br>Diese sind für weitere Untersuchungen im ursprünglichen Koordinatensystem ausgedrückt,wir benötigen hier aber

**Aus der Beschreibung elementarer Ereignisse mit jeweils acht Parametern können wegen der Isotropie die**

Die Veränderung der Geschwindigkeitbeträge wird nun für jeden einzelnen Stoß errechnet. Die allgemeine Forme

 $\triangle$ X ≔ u + v –  $\left[ u + v \right]$  + v  $\left[ s \right]$ Diese kann mit dem Index versehen zur Ermittlungder durchschnittlichen Geschwindigkeitsbetrgsänderung verwend

 $(48)$ 

(49)

 $(47)$ 

(46)

(42)

(43)

(44)

**Bild 3: Änderung der Geschwindigkeitsbeträge bei Stößen**

**Die durchschnittliche Geschwindigkeitsbetragsänderung wird wegen des Zusammenhangs mitdem Verlassen**

$$
\Delta := \left(\frac{\Delta V}{4 \cdot \pi}\right) = \blacksquare
$$
\n(51)

Die Wurzel aus ∆ zeigt nach sehr vielen Stößen im Durchschnitt die Eigenschaften einer Elementarladung. Dies

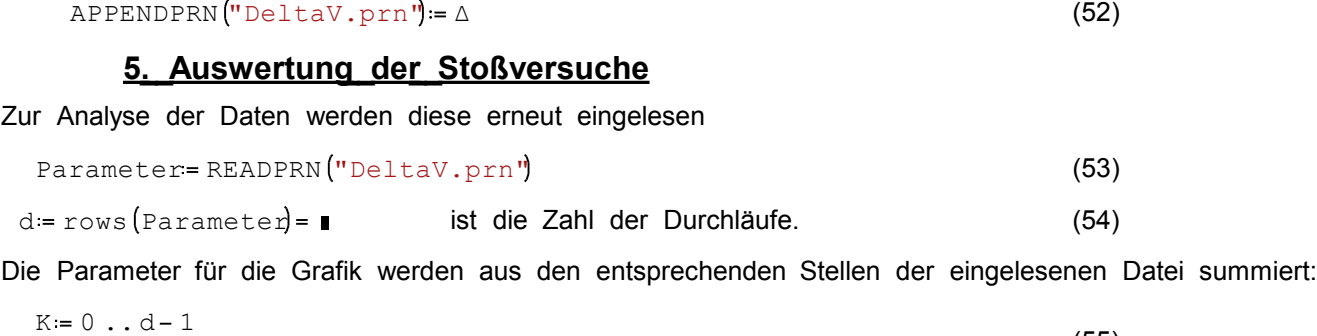

(55)

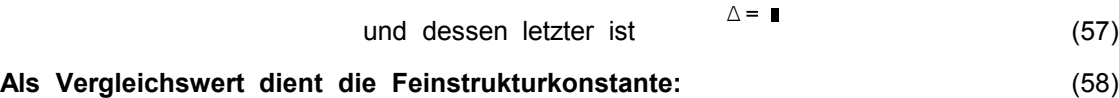

Mit den Endwerten von  $d \text{ N} = \blacksquare$ Stößen ergibt sich folgende Entwicklung:

#### welche den nachvollziehbaren Beweis einer wichtigen Entdeckung darstellen könnten (download dieses Mathoritsblattes

**Bild 4: Entwicklung der Geschwindigkeitsbetragsdifferenzen im Vergleich zur Feinstrukturkonstante Im Bild werden die Ergebnisse vonjeweils N Stößen durch einen roten und der Durchschnitt aller Werte**

Haupterkenntnis dieser Simulationen ist, dass bei jedem Stoß, also auch im Vakuum, im Durchschnitt Abweichun Auch die "Kopplungskonstante" der starken Wechselwirkung wäre damit erklärbar, obwohl diese vielleicht durch d Damit wird die Existenz eines Substrates im Vakuum, welches mit der angenommenen einfachen Wechselwirkun  $WRITERN("zahl.prn":zahl + 1$ 

ist für die Durchlaufsteuerung mit dem Script.

#### **6. Literatur**

[Wi\_03] Wiese, A.L. Stoßverhalten in einem einfachen Gas\_harter\_Kugeln (HKG), Porec\_und **Sarajevo,\_\_2003,\_\_http://struktron.de/alt/2003-HKG.pdf**

**[Wi\_\_05]\_\_Wiese,\_\_A.L.;\_\_Zufällige\_\_Stöße;\_\_2005;\_\_http://struktron.de/alt/2005-ZufallsstößeFSK.pdf\_\_**

[Se\_05]\_Selvam,\_A.M.;\_A\_General\_Systems\_Theoriy\_for\_Chaos,\_Quantum\_Mechaniks\_and\_Gravity\_for **Dynamical\_\_Systems\_\_of\_\_all\_\_Space-Time\_\_Scales,\_\_http://arxiv.org/abs/physics/0503028**

**[Br\_\_07]\_\_Brendel,\_\_L.;\_\_ohne\_\_Titel\_\_(Stoßwahrscheinlichkeiten\_\_im\_\_Harte\_\_Kugeln\_\_Gas);\_\_unveröffentlichtes** Manuskript; Uni\_Duisburg\_2007; http://www.struktron.de/atom/Beweise/B-stoss.pdf

**[Wi\_\_09]\_\_Wiese,\_\_A.L.;\_\_Thermalisierung;\_\_http://struktron.de/alt/2009-Thermalisierung.pdf**

**[Wi\_\_10]\_\_Wiese,\_\_A.L.;\_\_Einfache\_\_diskrete\_\_Objekte\_\_zur\_\_Erweiterung\_\_des\_\_Standardmodells, Sarajevo\_\_und\_\_Porec\_\_8/2010,\_\_http://struktron.de/HKM.pdf**

[He\_11]\_Hedrich,\_Reiner;\_Raumzeitkonzeptionen\_in\_der\_Quantengravitation\_(Spacetime\_in\_Quantum\_ **Gravity),arXiv:1101.1835v1\_\_[physics.gen-ph] [Wi\_\_12]\_\_Wiese,\_\_A.L.;\_\_Feinstrukturkonstante;**

**http://struktron.de/alt/2012-Feinstrukturkonstante.pdf**

WRITEPRN ("FSK.prn" = alpha ist für die Auswertung als Textdatei